Федеральное государственное бюджетное образовательное учреждение высшего образования «Алтайский государственный технический университет им. И.И. Ползунова»

# **СОГЛАСОВАНО**

Декан ФЭАТ А.С. Баранов

# **Рабочая программа дисциплины**

Код и наименование дисциплины: **Б1.Б.198 «Системы автоматизированного проектирования автомобилей и тракторов»**

Код и наименование направления подготовки (специальности): **23.05.01** 

**Наземные транспортно-технологические средства** 

Направленность (профиль, специализация): **Автомобили и тракторы** Статус дисциплины: **обязательная часть (базовая)** Форма обучения: **очная**

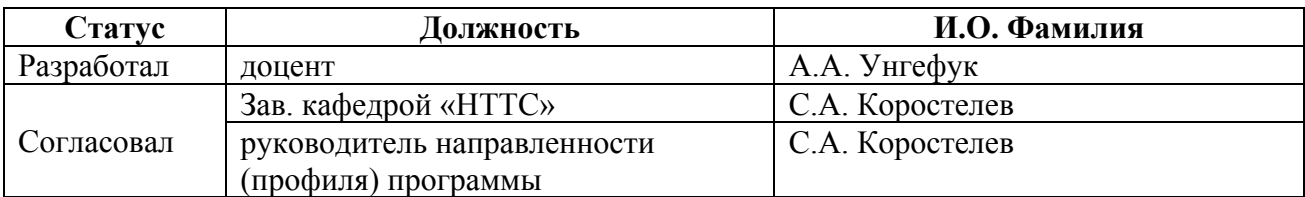

г. Барнаул

#### **1. Перечень планируемых результатов обучения по дисциплине, соотнесенных с планируемыми результатами освоения образовательной программы**

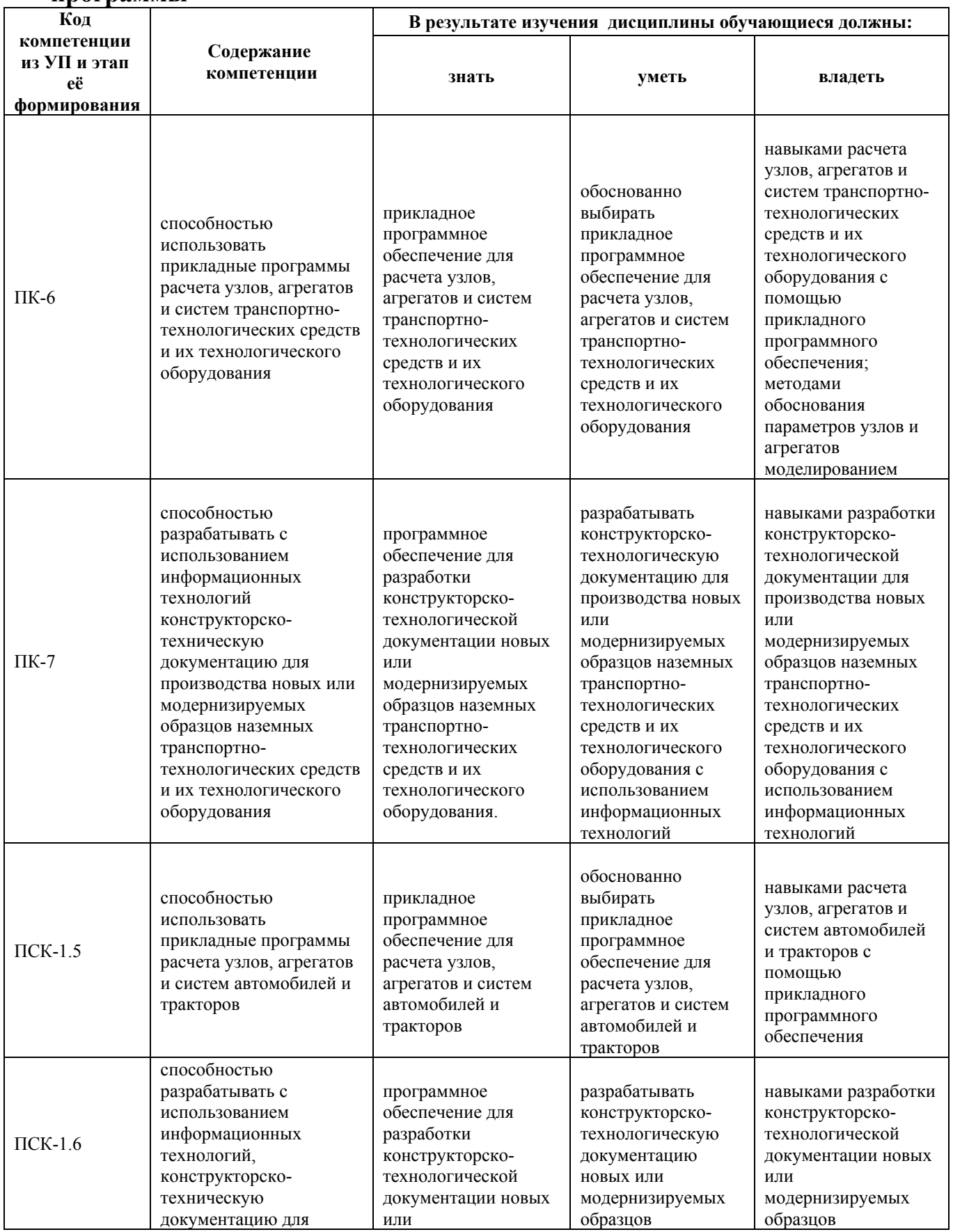

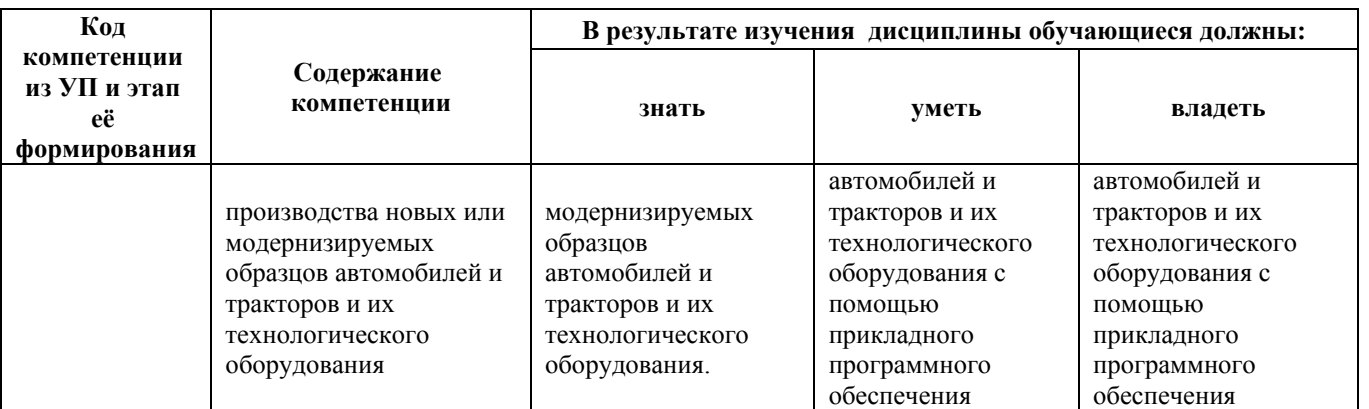

#### **2. Место дисциплины в структуре образовательной программы**

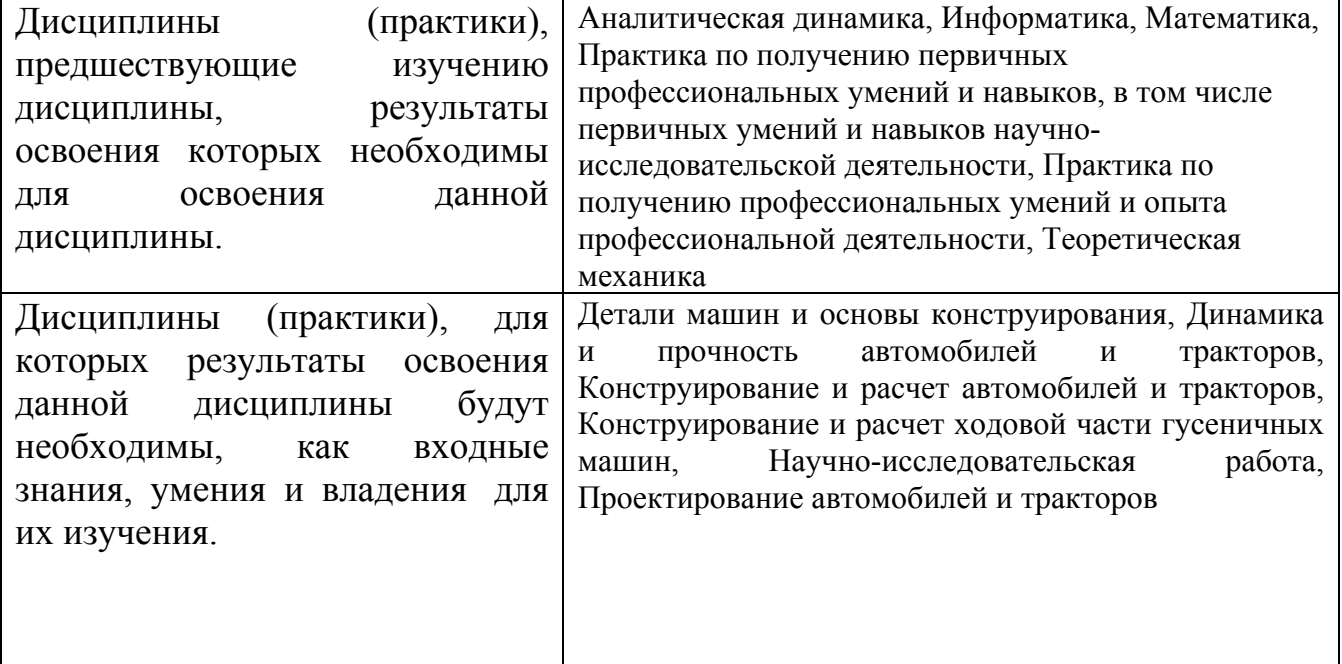

**3. Объем дисциплины в зачетных единицах с указанием количества академических часов, выделенных на контактную работу обучающегося с преподавателем (по видам учебных занятий) и на самостоятельную работу обучающегося**

Общий объем дисциплины в з.е. /час: 2 / 72 Форма промежуточной аттестации: Зачет

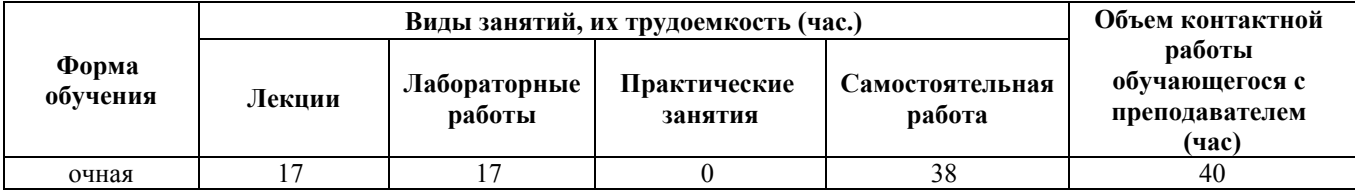

**4. Содержание дисциплины, структурированное по темам (разделам) с указанием отведенного на них количества академических часов и видов учебных занятий**

**Форма обучения: очная** *Семестр: 6*

**Лекционные занятия (17ч.)**

**1. Введение в САПР.(2ч.)[2,3,4,5]** Введение. Состав и структура САПР, классификация САПР.

**2. Применение ЭВМ.**

**Автоматизация проектирования и технологическая подготовка производства автомобилей как решающее условие сокращения сроков проектирования и повышение его качества.(2ч.)[2,3,4,5]**

**3. Основные понятия о системах автоматизированного проектирования. Роль проектировщика в САПР.(2ч.)[2,3,4,5]**

**4. Блочно- иерархический подход к проектированию. Математические модели для объектов проектирования. Способы представления геометрической информации в ЭВМ.(2ч.)[2,3,4,5]**

**5. Программное и информационное обеспечение САПР.**

**Программы, обеспечивающие функционирование и взаимодействие устройств системы. Пакеты прикладных программ для решения задач проектирования и организации работы с ними. Организация банков данных. Базы данных. Системы управления базами данных. Информационнопоисковое обеспечение.(2ч.)[2,3,4,5]**

**6. Технические средства САПР.**

**ЭВМ и ее внешние устройства: устройства ввода - вывода графической информации; автоматизированное рабочее место проектировщика, его состав и решаемые задачи. Режимы работы САПР (пакетный и диалоговый).(2ч.)[2,3,4,5]**

**7. Использование САПР для проектирования автомобиля и трактора. Общая схема проектирования. Этапы, поддающиеся формализации. Особенности автоматизированного проектирования. Информационно поисковое обеспечение. {лекция с разбором конкретных ситуаций} (2ч.)[2,3,4,5]**

**8. Методология принятия базовых проектных решений. Основные этапы машинного проектирования. Использование моделей для проверки правильности выбора -параметров проектируемого узла.Алгоритмизация расчетов основных систем и узлов автомобиля и трактора. Существующие пакеты прикладных программ для автоматизации проектирования агрегатов, узлов и деталей.(3ч.)[2,3,4,5]**

**Лабораторные работы (17ч.)**

**1. Ознакомление с техническими средствами, применяемыми в процессе автоматизированного проектирования. Изучение способов управления техническими средствами.(2ч.)[1,2,3,4,5,6,7]**

**2. Составление программы и получение чертежа на экране дисплея и графопостроителя.(2ч.)[1,2,3,4,5,6]**

**3. Ознакомление с программным комплексом интерактивной машинной графики.(2ч.)[1,2,3,4,5,7]**

**4. Ввод, вывод и редактирование изображения. Формирование эскизов простых деталей.(2ч.)[1,2,3,4,5,7]**

**5. Изучение конкретного пакета прикладных программ.(2ч.)[1,2,3,4,5,6,7]**

**6. Подготовка программы для решения задачи проектирования, решение на ЭВМ в пакетном режиме. Получение графической и цифровой информации.(2ч.)[1,2,3,4,5,6,7]**

**7. Подготовка задания на проектирование и реализация на ЭВМ. Получение чертежей. Оценка результатов. {разработка проекта} (2ч.)[1,2,3,4,5,6,7]**

**8. Работа с предметной САПР. Ввод задания, получение и анализ результатов, модификация заданий.(3ч.)[1,2,3,4,5,6,7]**

**Самостоятельная работа (38ч.)**

- **1. Подготовка к лекционным занятиям.(10ч.)[Выбрать литературу]**
- **2. Подготовка к лабораторным работам.(20ч.)[1,2,3,4,5,6,7]**
- **3. Подготовка к промежуточной аттестации.(8ч.)[Выбрать литературу]**

### **5. Перечень учебно-методического обеспечения самостоятельной работы обучающихся по дисциплине**

Для каждого обучающегося обеспечен индивидуальный неограниченный доступ к электронно-библиотечным системам: Лань, Университетская библиотека он-лайн, электронной библиотеке АлтГТУ и к электронной информационно-образовательной среде:

1. Горбачев, А.В. Методические рекомендации по выполнению лабораторных работ по дисциплине Системы автоматизированного проектирования автомобилей и тракторов: для студентов специальности 190109- «Наземные транспортно-технологические средства» /Горбачев А.В.; Алт. гос. техн. ун-т им. И. И. Ползунова, Каф.: "Автомобили итракторы".- Барнаул : Изд-во АлтГТУ , 2015 - 12 с. http://elib.altstu.ru/eum/download/ntts/Gorbachev\_sapat.pdf

2. Дементьев Юрий Витальевич. САПР в автомобиле- и тракторостроении: учебник /Ю. В. Дементьев, Ю. С. Щетинин ; под общ. ред. В. М. Шарипова.- М. : Академия , 2004 - 219 с. Кол-во экз. - 16 экз.

### **6. Перечень учебной литературы**

#### 6.1. Основная литература

3. Попов, Дмитрий Михайлович. Системы автоматизированного проектирования [Электронный ресурс] : учебное пособие для вузов [по направлению подготовки 150400 «Технологические машины и оборудование»] / Д. М. Попов ; Кемер. технол. ин-т пищевой пром-сти. - Электрон. текстовые дан. - Кемерово : КемТИПП, 2012. - 148 с. - Режим доступа: http://e.lanbook.com/books/element.php?pl1\_cid=25&pl1\_id=4682. - Библиогр.: с. 146. - ISBN 978-5-89289-726-6 : Б. ц.

6.2. Дополнительная литература

4. Алямовский, Андрей Александрович. Инженерные расчеты в SolidWorks Simulation [Электронный ресурс] / А. А. Алямовский. - Электрон. текстовые дан. -Москва : ДМК Пресс, 2010. - 464 с. - (Проектирование). - Режим доступа: http://e.lanbook.com/books/element.php?pl1\_id=1319. - ISBN 978-5-94074-586-0 : Б. ц.

5. Алямовский, Андрей Александрович. COSMOSWorks. Основы расчета конструкций на прочность в среде SolidWorks [Электронный ресурс] / А. А. Алямовский. - Электрон. текстовые дан. - Москва : ДМК Пресс, 2010. - 784 с. : ил. - (Проектирование). - Режим доступа: http://e.lanbook.com/books/element.php?pl1\_id=1318. - ISBN 978-5-94074-582-2 : Б. ц.

#### **7. Перечень ресурсов информационно-телекоммуникационной сети «Интернет», необходимых для освоения дисциплины**

- 6. https://www.solidworks.com/ru
- 7. https://swrgroup.ru/

### **8. Фонд оценочных материалов для проведения текущего контроля успеваемости и промежуточной аттестации**

Содержание промежуточной аттестации раскрывается в комплекте контролирующих материалов, предназначенных для проверки соответствия уровня подготовки по дисциплине требованиям ФГОС, которые хранятся на кафедре-разработчике РПД в печатном виде и в ЭИОС.

Фонд оценочных материалов (ФОМ) по дисциплине представлен в приложении А.

## **9. Перечень информационных технологий, используемых при осуществлении образовательного процесса по дисциплине, включая перечень программного обеспечения и информационных справочных систем**

Для успешного освоения дисциплины используются ресурсы электронной информационно-

образовательной среды, образовательные интернет-порталы, глобальная компьютерная сеть Интернет. В процессе изучения дисциплины происходит интерактивное взаимодействие обучающегося с преподавателем через личный кабинет студента.

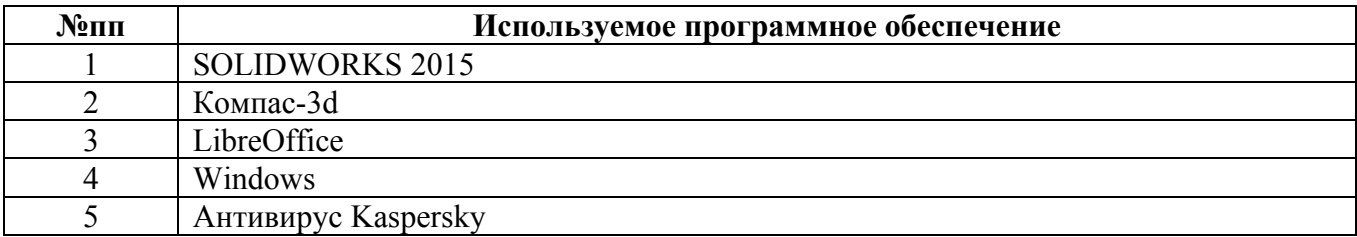

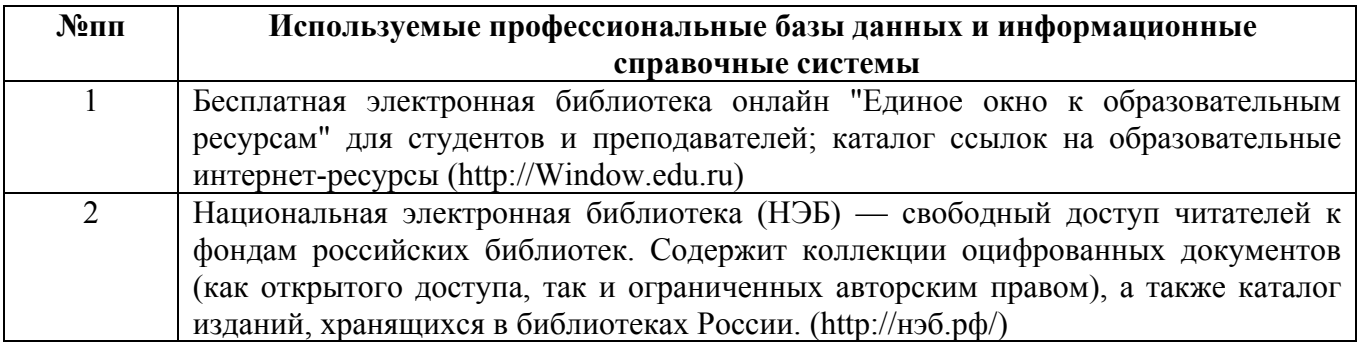

#### **10. Описание материально-технической базы, необходимой для осуществления образовательного процесса по дисциплине**

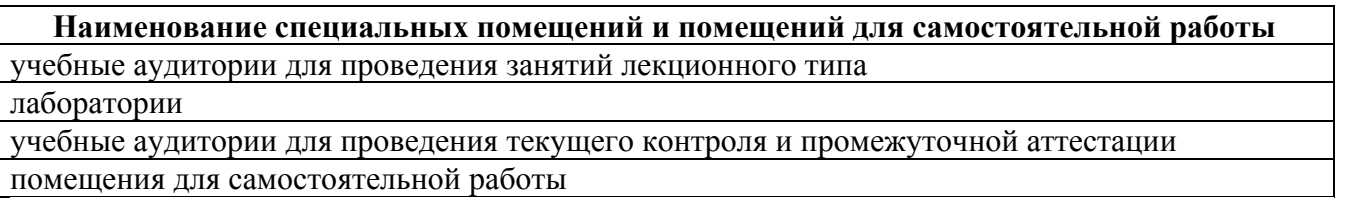

Материально-техническое обеспечение и организация образовательного процесса по дисциплине для инвалидов и лиц с ограниченными возможностями здоровья осуществляется в соответствии с «Положением об обучении инвалидов и лиц с ограниченными возможностями здоровья».